## **AutoCAD Crack Free Download PC/Windows**

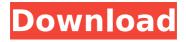

1 / 32

AutoCAD Crack + Free Download [Latest]

The first version of AutoCAD, Release 1.0, was released in December 1982. This was originally a desktop application with data storage capabilities. An optional feature called Optimal for Production, or OPT, was introduced in 1992. This feature allowed users to

create, modify, or visualize 2D drawings with data storage in a multitiered database (MTDB). The next major release, Release 14, introduced the capability to use the Multidiscipline application programming interface (API), which provided access to a variety of CAD and non-CAD functions.

This release also introduced an open architecture for CAD, referred to as the BIM (Building Information Modeling) Architecture. This architectural change brought with it the ability to access data from a variety of sources through the addition of various connectors (e.g., NetCAD, WorldCAD, and AIM) and the BIM

server. For more information, see BIM Architecture. Early versions of AutoCAD could access only one (1) type of data at a time, such as 2D drawings or MTDBs. With the addition of connectors and the BIM architecture, AutoCAD now allows users to access data from several different data sources. The next major release,

Release 15, introduced a major change in architecture for AutoCAD. This release, which was later updated as Release 16, introduced the AutoCAD Architecture (AAC). The release of AutoCAD Architecture was an attempt to standardize and unify the internal CAD framework. The AAC was a complete

rewrite of the CAD framework and core product architecture. It became available in October 2000. In September 2003, Autodesk launched AutoCAD Architecture Community Edition (ACE), a version of the platform without the architecture, available as a free download. The ACE development stopped in March 2012. ACE is based on

the latest major release, Release 16, and is maintained by a community of more than 30,000 active developers. ACE can be used as a selfcontained AutoCAD Architecture solution or as part of the full version of AutoCAD. Also in October 2000, Autodesk released AutoCAD 2000, which is the next major release following the

introduction of AutoCAD Architecture. The second major release of AutoCAD added many new features. These included the ability to create, modify, or view 3D models, color, and splinebased paths. The next major release was AutoCAD 2002.

AutoCAD Crack+ Activation Code With Keygen For PC [2022-Latest]

If you can imagine it, you can draw it. Features CAD drawing software. History AutoCAD's history can be broken down into the following distinct periods: 1946-1962: Growth of the design automation market led by companies such as General Electric, Autodesk, and International Computers Limited. 1962-1986: The peak

of the creation of sophisticated CAD programs. Autodesk's introduction of AutoCAD was a key innovation. 1986–1995: Rapid development of desktop computing to support the worldwide growth of the CAD industry, including the Internet. 1995-1997: Convergence of desktop CAD with CAD-capable Internet.

1997-2003: Integration of CAD functionality into software and hardware. The "simplification" of construction technology and CAD led to widespread adoption. 2003-Present: Expansion of the use of CAD beyond its design automation roots. CAD-based solutions are used for design, workflow, and enterprise architecture. See also Comparison of CAD editors for drafting Comparison of CAD editors for architecture Comparison of CAD editors for sculpture Comparison of CAD editors for mechanical engineering Comparison of CAD editors for sheet metal Comparison of

CAD editors for manufacturing Comparison of CAD editors for furniture design Comparison of CAD editors for other design References Further reading Category: AutoCAD AutoCADQ: How can we get the name of the last logged in user in C++? How can we get the name of the last logged in user in C++? I saw a code

that had this in it. I am trying to do the same thing but can't get it to work. #include #include using namespace std; void main(){ HANDLE hToken; hToken = NULL; LUID lastLogon; DWORD lastLogon; if ( OpenProcessToken(Ge tCurrentProcess(),TOK EN QUERY, & hToken) && LookupAccountNa me("", NULL, & lastLogo n) &&

## GetLastError()!= 0) cout ca3bfb1094

# Use The Keygen # First you must Generate the Password. After the check the Password and the "Reset" button. How to activate Autocad 2008 Keygen is available to activate all versions of autocad 2008 except 2007. You can download the Autocad 2008 Keygen and

keep in safe place and use when needed. After activation of this Autocad 2008 Keygen, the software will run faster with updated files. How to use autocad 2008 Keygen Install Autodesk Autocad and activate it. # Use The Keygen # First you must Generate the Password. After the check the Password and the "Reset"

button. Download Autocad 2008 Keygen 3. Autocad keygen password What is Autocad keygen password? Autocad keygen password is a unique password that you can use to activate autocad version 2008, 2006, 2003, and other releases. Now you can use autocad 2008 keygen password and keep in safe place and

use when needed. How to activate Autocad 2008 Keygen is available to activate all versions of autocad 2008 except 2007. You can download the Autocad 2008 Keygen and keep in safe place and use when needed. After activation of this Autocad 2008 Keygen, the software will run faster with updated files. How to use

autocad 2008 keygen password Install Autodesk Autocad and activate it. # Use The Keygen # First you must Generate the Password. After the check the Password and the "Reset" button. How to activate Autocad 2008 Keygen is available to activate all versions of autocad 2008 except 2007. You can download the Autocad

2008 Keygen and keep in safe place and use when needed. After activation of this Autocad 2008 Keygen, the software will run faster with updated files. How to use autocad 2008 keygen password Install Autodesk Autocad and activate it. # Use The Keygen # First you must Generate the Password. After the check the Password

and the "Reset" button. Download Autocad 2008 Keygen 4. Autocad keygen 2014 What is Autocad keygen 2014? Autoc

What's New In?

Import into the DXF or DWG Direct Drawing Format: The DXF Import and DWG Import have been simplified and enhanced. A new

feature allows you to easily import data from paper or PDFs into your DWG file without requiring any additional drawing steps. Data is imported into your file for you, so you can take advantage of other AutoCAD features that work with DXF and DWG files. This feature also allows you to import more than one page

at a time, which lets you import different pages of a document or an example of a best practice and incorporate it into your design. (video: 1:07 min.) Audio/Video Import and Export: Take advantage of the latest video file formats by importing and exporting video files. (video: 1:15 min.) AutoCAD now

supports importing and exporting both MP3 and AVI files. New Picture Controls: Support the highly popular Adobeta picture controls, which let you better organize, tag, and sort your images. (video: 1:07 min.) For a guide to the new picture controls, click here. New Picture Types: The new picture types provide

a quick, visual way to organize and label your images and photos. You can use the new picture types in any tool and be prompted with the type of object to add as you import the picture. When you find a type you like, simply drag it onto the drawing. New Picture Tools: These tools make it easy to label and tag images

as you go. The tools support geometries in either 2D or 3D environments. New Illustration Style: Discover new choices for shading, shadows, and the appearance of 3D models. The new sketch style is an accurate representation of paper drawing. (video: 2:33 min.) New Predefined Styles: The new predefined styles

28 / 32

give you a quick way to create new styles quickly. The style includes color, linetype, gradients, and transparency for easy sharing and reuse of styles. (video: 1:07 min.) You can also create your own style from scratch to include the best features of other styles to create your own personal style. **New Predefined** 

Shapes: The new predefined shapes make it easy to design and create shapes for specific applications. (video: 2:16 min.) New Imported

## **System Requirements:**

OS: Windows 7/Windows 8 Processor: Intel Core i3 2.6GHz or faster RAM: 4GB HDD: 10GB GPU: Intel HD 3000 or newer DirectX: Version 9.0c How To Install/Uninstall Microsoft Visual Studio 2017 To get the VS 2017, make sure you have the following things: An

## internet connection to download the 'visual studio 2017 iso' A Windows system that meets the requirements above Activation code, which is required for

https://mir-vasilka.ru/wp-content/uploads/2022/07/AutoCAD-61.pdf
https://www.spaziodentale.it/wp-content/uploads/2022/07/AutoCAD\_Free\_MacWin.pdf
http://cubaricosworld.com/wp-content/uploads/2022/07/AutoCAD\_For\_Windows.pdf
https://www.footandmatch.com/wp-

content/uploads/2022/07/AutoCAD\_Crack\_\_Activation\_Code\_With\_Keygen\_Latest.pdf https://www.fashionservicenetwork.com/wp-content/uploads/2022/07/gerwini.pdf https://sellandbuyitsolution.com/wp-content/uploads/2022/07/AutoCAD-50.pdf

https://wanoengineeringsystems.com/autocad-23-1-crack-free-for-pc/

https://shi-id.com/autocad-crack-activation-key-free-for-windows/

https://orbeeari.com/autocad-2019-23-0-crack-keygen-full-version-free-x64/

https://advantageequestrian.com/wp-content/uploads/2022/07/AutoCAD-10.pdf

http://thetruckerbook.com/2022/07/24/autocad-crack-full-version/

https://lynonline.com/2022/07/24/autocad-crack-latest-2022-3/

http://peninsular-host.com/autosmotos.es/advert/autocad-2017-21-0-crack-download-mac-win/

http://www.bullardphotos.org/wp-content/uploads/2022/07/AutoCAD\_\_Crack.pdf

https://globalcoinresearch.com/wp-content/uploads/2022/07/knokal.pdf

https://p2p-tv.com/wp-content/uploads/2022/07/finider.pdf

http://feedmonsters.com/wp-content/uploads/2022/07/AutoCAD-49.pdf

https://www.dancesocksbcn.com/advert/autocad-with-key-free-download-mac-win-latest-2022/

http://jwbotanicals.com/autocad-20-0-crack-keygen/

https://menaentrepreneur.org/wp-content/uploads/2022/07/AutoCAD Crack.pdf